### **S** software AG

HOW TO ACHIEVE DEVOPS
FROM STANDALONE WEB
METHODS

Dave Pemberton
Global Consulting Services
webMethods Practice Manager UK & Nordic

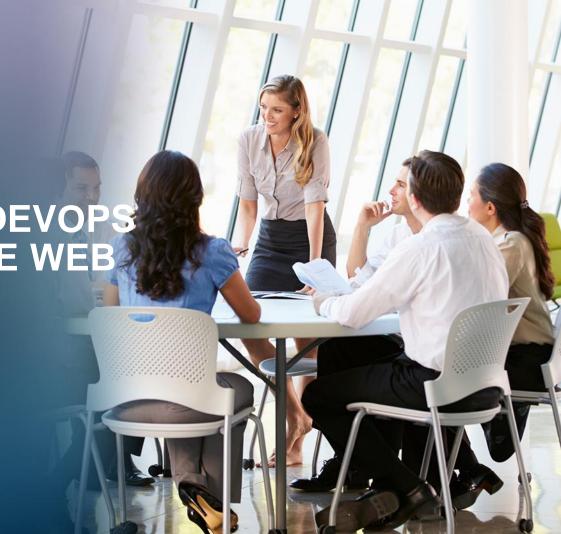

### **DEVOPS**WHAT IS IT?

- DevOps is the practice of IT
   Operations and Development
   participating together in the entire
   software lifecycle, from design through
   the development process to production
   support
- Devops is a philosophy, cultural change and paradigm shift.
- Devops is not a tool!
- Devops is not a Job description or role!
- It's the way we work and behave

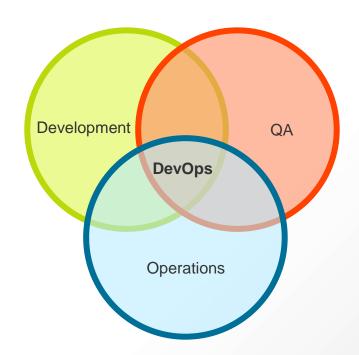

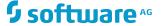

### WHY DEVOPS

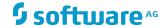

#### WHY DEVOPS SOME OF THE COMPETITION

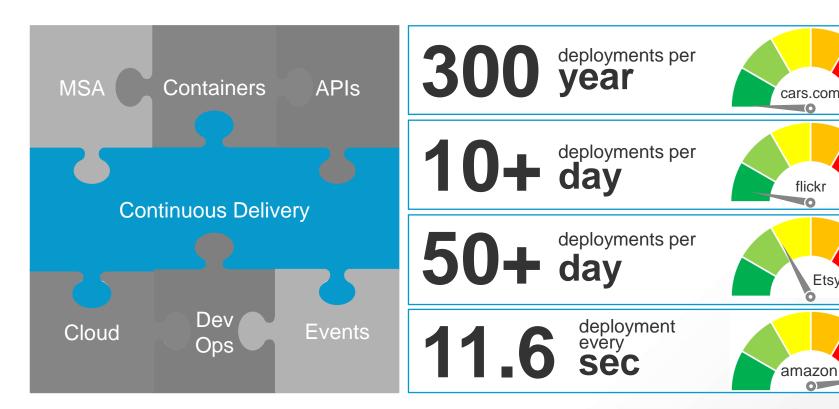

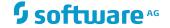

flickr

Etsy

#### WHY DEVOPS CUSTOMER EXAMPLES

#### **Walgreens Boots Alliance**

- Implemented a complete DevOps **CI/CD** deployment pipeline
- Previously a deployment took an entire weekend with shift working
- Following a 80-150 page script
- Manual
- Error Prone
- Reduced time to 15 minutes!
- Increased stability and reliability

### **British Army**

- Agile development and DevOps is firmly ingrained in the culture
- Agile development processes are important because of the ever changing requirements
- Devops continuous processes in place to automate onerous deployment processes
- Considerably increases agility, and accuracy of delivery

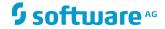

### **DEVOPS FOUNDATIONS**

#### **AGILE**

- **Deliver Fast**
- Deliver Often
- Deliver Right

# **BUILD**

- Reliability
- Consistency
- Predictability

# **DEPLOY**

- Reduce Time
- Reduce Errors
- Reduce down time

### **TEST AUTOMATION AUTOMATION**

- Improve Quality
- Accelerate QA

### **AUTOMATED PROVISON**

- Reliability
- Reduce Risks

#### **AGILE DEVELOPMENT**

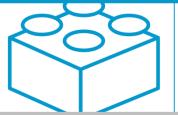

#### **CONTINUOUS INTEGRATION**

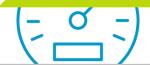

**CONTINUOUS DELIVERY** 

**OPERATIONS** 

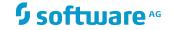

### WEBMETHODS DEVELOPMENT

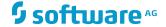

#### WEBMETHODS DEVELOPMENT

#### THEN AND NOW

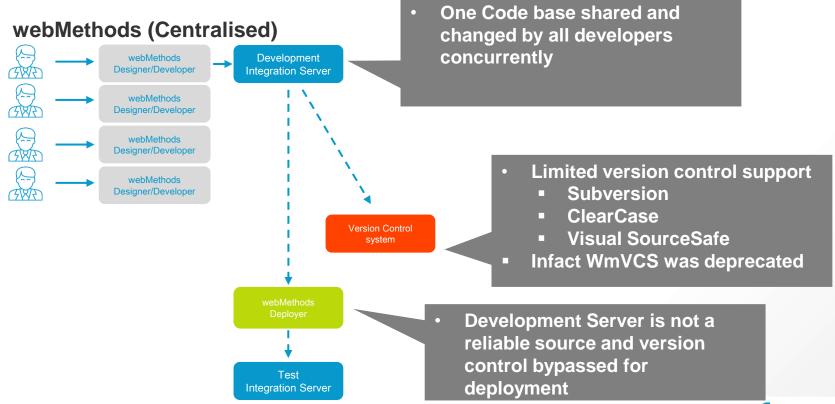

#### WEBMETHODS DEVELOPMENT

#### THEN AND NOW

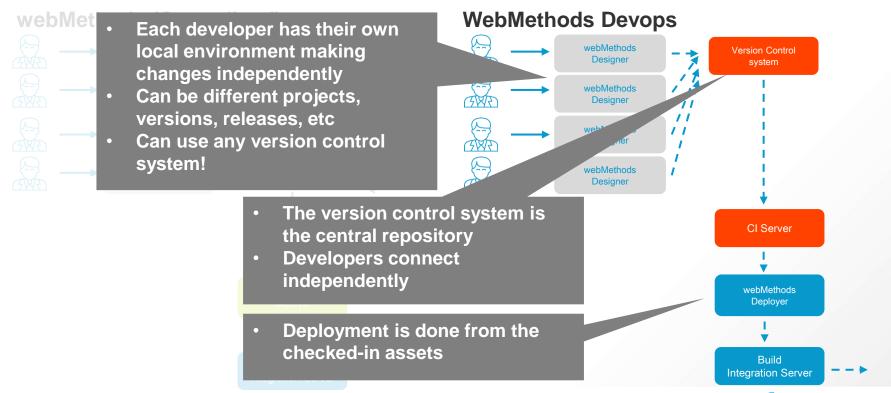

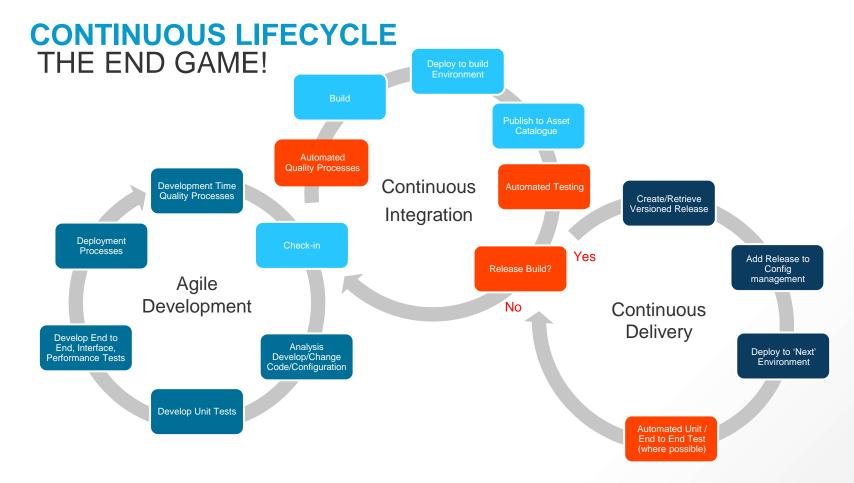

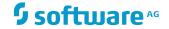

### WITH THE DEVOPS EDITION

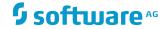

CONTINUOUS LIFECYCLE

**UNIT TESTS** Build Automated **Quality Processes** Development Time Quality Processes Deployment **Processes** Agile Development Develop End to End. Interface. **Analysis** Performance Tests Develop/Change Code/Configuration **Develop Unit Tests** 

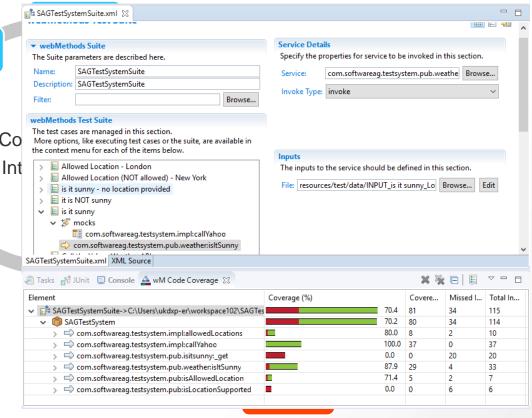

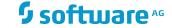

**CONTINUOUS LIFECYCLE TEST AUTOMATION** Unit Test Results. Home Designed for use with JUnit and Ant. Packages com.wm.ps.test All Tests Name Status Type Time(s) 0.054 Classes 0.004 WmTestSuite [SAGTestSystemS Automated **Quality Processes** Continu 0.027 **Development Time Quality Processes** provided Integra 0.094 0.022 Deployment Processes Features Statistics Agile Development Develop End to End, Interface, **Analysis** Develop/Change Performance Tests Code/Configuration **Develop Unit Tests** 

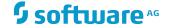

**CONTINUOUS LIFECYCLE DEPLOY AUTOMATION** Jenkins Jenkins → SAGTestSystem → #42 A Back to Project Build Build #42 (12-Oct-2016 15:13:49) Status Changes add description Console Output Edit Build Information Failed to determine (log) O Delete Build Started by upstream project RELEASE - SAGTestSystem build number 11 Automated Parameters originally caused by: **Quality Processes** · Previous Build Started by user <u>Admin Istrator</u> Continu Development Time **Quality Processes** General Source Code Management Build Triggers Build Environment Bindings Build Post-build Actions Integra rem Use ABE to build IS repo **Asset Build** C:\SoftwareAG\common\AssetBuildEnvironment\bin\build.bat -Dbuild.source.dir=%WORKSPACE%/code/IS **Environment** Deployment See the list of available environment variables Processes Advanced... Execute Windows batch command Agile rem Generate a default deployer automator and map configuration Development if exist %WORKSPACE%\code\IS\%PACKAGENAME%\config\%ENV% %PACKAGENAME% ProjectAutomator.xml ( **Project Automator** echo "File Exists" C:\SoftwareAG\Tools\Deployment\0\_CreateStandardDeployConfig.bat %PACKAGENAME% %WORKSPACE%\code\IS\%PACKAGENAME%\config %308 NAME% Develop End to rename "SWORKSPACES\code\IS\SPACKAGENAMES\config\SPACKAGENAMES ProjectAutomator.xml %ENV%\_%PACKAGENAME%\_ProjectAutomator.xml End. Interface. **Analysis** Performance Tests Develop/Change See the list of available environment variables Code/Configuration Х Execute Windows batch command webMethods rem Create IS deployer project **Deployer Develop Unit Tests** C:\SoftwareAG\IntegrationServer\instances\default\packages\www.peployer\bin\projectautomator.bat See the list of available environment variables

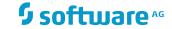

Advanced...

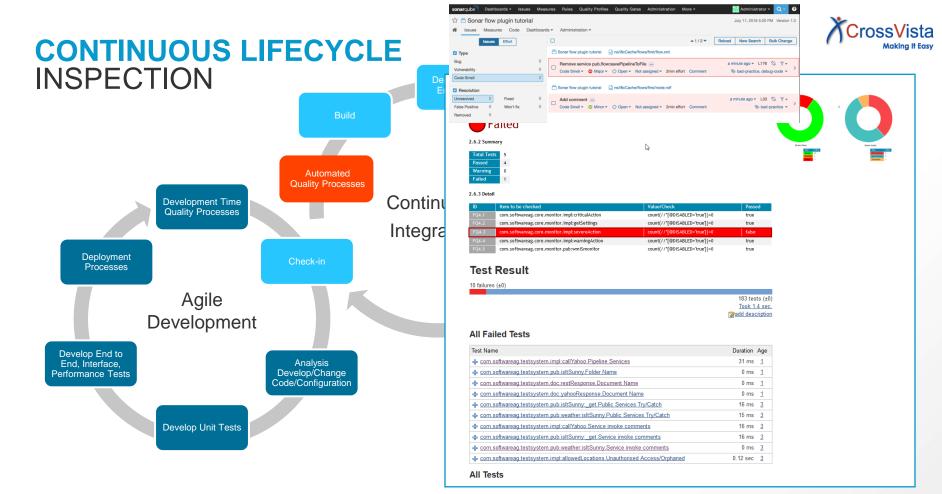

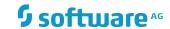

### **CONTINUOUS LIFECYCLE** CONTINUOUS DELIVERY

| Average stage times:             | 51ms | 24s | 14s | 48s | 25ms |
|----------------------------------|------|-----|-----|-----|------|
| V2 0 0 6<br>Sep 21<br>09:28      | 70ms | 22s | 15s | 49s | 20ms |
| V2.0.0.5<br>Sep 20<br>Changes    | 47ms | 26s | 14s | 49s | 32ms |
| V2.0.0.4<br>Sep 20<br>No Changes | 36ms | 23s | 13s |     |      |

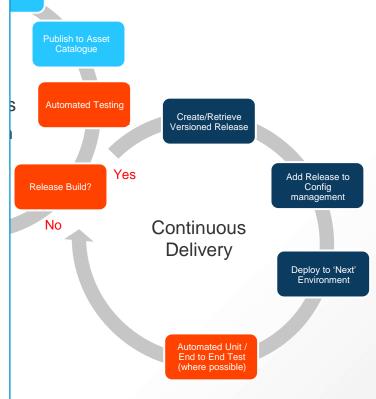

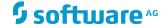

### WITHOUT THE DEVOPS **EDITION**

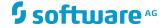

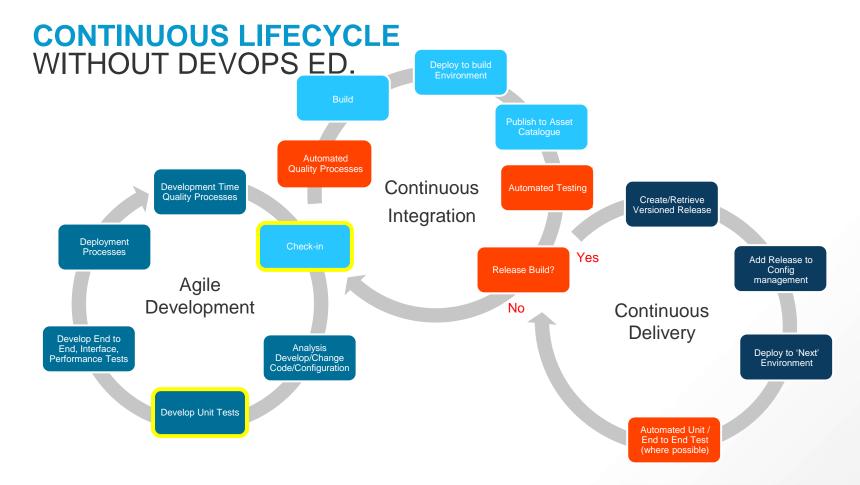

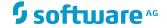

**CONTINUOUS LIFECYCLE** CHECK IN

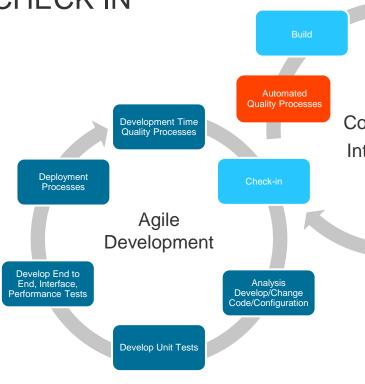

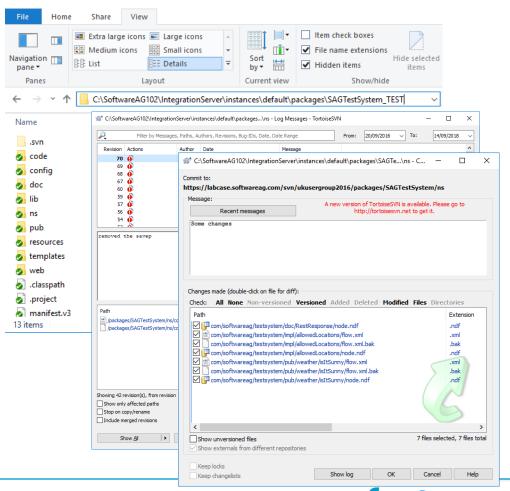

**CONTINUOUS LIFECYCLE UNIT TESTS** Automated **Quality Processes Development Time** Quality Processes In Deployment **Processes** Agile Development Develop End to End. Interface. **Analysis** Develop/Change Performance Tests Code/Configuration **Develop Unit Tests** 

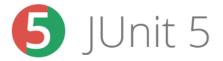

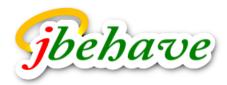

#### wm-jbehave

Scenario: Concater Given pipeline val When invoke pub.st

Then pipeline has

Write a story

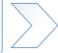

(IDataXMLCoder ver <record javacl</pre> <value nar</pre>

Create data

<value nam</pre> </record> /TDataYMLCoder>

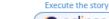

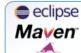

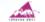

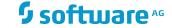

## **DEVOPS - DEVELOPMENT**SOURCE CONTROL – WHAT IS YOUR STRATEGY?

#### SVN

- Developers commit to trunk, day to day changes in trunk
- Trunk is branched and tagged
- Developers work in the release branch and trunk
- Branch tagged and released when ready
- Branch maintained over time.
- Feature Branches

#### **Commit Frequently!**

#### **GIT**

- Use feature branches (from master) for new features and bug fixes
  - Merge into master using pull requests
    - Reviewed before merge
    - Master branch is high quality/up to date
    - Consistent naming by convention, e.g.
      - users/username/description
      - features/feature-name
- Use release branches:
  - Appropriately named, e.g.
    - /release/20
  - Create bugfix/hotfix branches from release branch, e.g.
    - /bugfix/description
    - hotfix/description

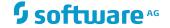

## **DEVOPS - DEVELOPMENT**DEFINITION OF DONE

- In an AGILE methodology, your definition of done is not just 'committing the code'. It should include:
  - Creation of suitable Unit Tests
  - Creation of interface tests
  - Creation of end to end tests
  - Creation of performance tests
  - Any deployment/migration scripts

- ..

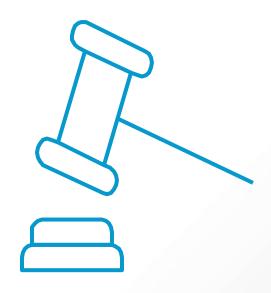

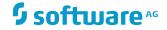

## **DEVOPS - DEVELOPMENT**TESTING

- Extend the tests for every feature
- Automate all tests to avoid regression
  - Units
  - Component / Interface
  - End to End
  - Performance
- Using mocking features to avoid the need for the end systems in all environments
- Test all environments as close to production as possible, using mocks if needed!

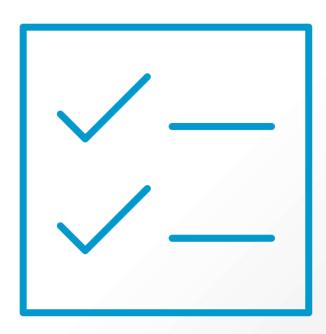

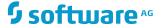

# **DEVOPS - DEVELOPMENT**QUALITY IS EVERYONE'S RESPONSIBILITY

- Just because it works, doesn't make it right!
- Quality is the responsibility of everyone, not just the QA/reviewer.
- Ensure appropriate standards are in place, and understood/followed
- Implement a continuous inspection process to automate the bulk of the review process in an objective manner automatically, versus a subjective review.

80%

Of the lifetime cost of a software product is spent on maintenance, and maintenance costs have a high variability depending on quality

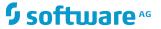

#### **DEVOPS – CONTINUOUS DELIVERY** AUTOMATED PROVISION

- A 'green field' deployment guarantees a repeatable process
- Provision a new 'platform'
  - Don't ever assume anything exists!
  - Automated provision via suitable tools (e.g. puppet/chef/ansible/salt/etc)...
  - Use command central templates to provision the software
  - More recently You can consider just building new Docker containers
  - If you can't provision, make sure you 'tear down' and level the 'brown field' before starting again!

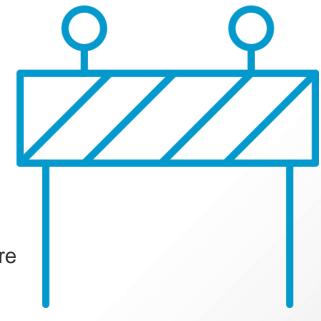

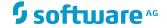

## **DEVOPS – CONTINUOUS DELIVERY**MICRO OR MONOLITH

- Integration Server
  - Package is a deployment construct
  - Deploy as granularly as possible to avoid the monolith
    - Micro-services approach removes (minimizes) dependencies
    - Manage dependencies at deploy time it's a deployment issue
    - Use CentraSite Active SOA to understand dependencies if they are complex
- Use a Blue/Green deployment approach for continued operation with no/minimal disruption
- Deploy small
- Deploy often
- Deploy continuously
- Remember 'Feature Toggles!'

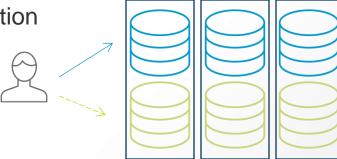

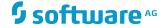

## **DEVOPS – CONTINUOUS DELIVERY**STORE YOUR BINARY ASSETS

- Asset Repository
  - Somewhere to hold your binary assets
    - Build Versions/History
    - Dependencies
  - e.g.
    - Sonatype Nexus
    - JFrog Artifactory
    - Docker Registry
- Deploy from binary into next environment, not from source to guarantee the same binary code in subsequent environments
- When using Containers use the same 'container' binary across all environments

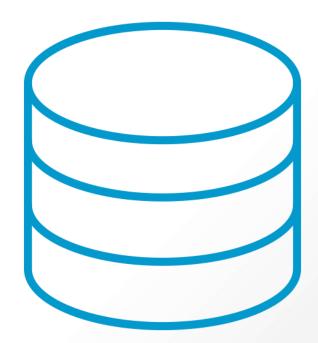

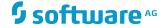

# **DEVOPS – CONTINUOUS DELIVERY** DEV-SEC-OPS

- Security should be part of the same continuous processes, not an after thought!
- Automate security testing like you would unit tests and end to end tests to avoid common security pitfalls.

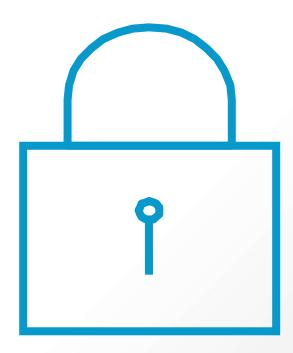

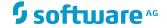

# S software AG